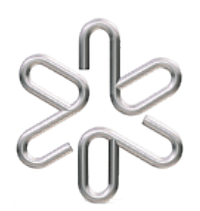

# Universidade de São Paulo Instituto de Física

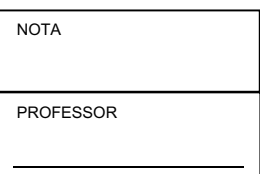

4323202 Física Experimental B

## Equipe

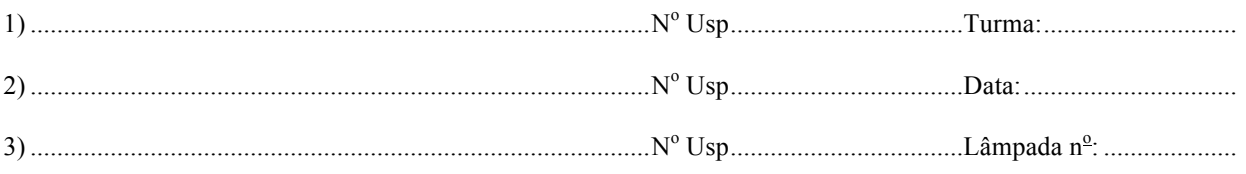

## EXP 4- Espectroscopia Óptica

#### $\mathbf{L}$ **OBJETIVOS**

Determinar experimentalmente os comprimentos de onda da luz emitida por átomos de um determinado elemento desconhecido. Para tanto, utilizaremos um espectroscópio óptico que deverá ser calibrado utilizando uma lâmpada de mercúrio.

#### $\mathbf{II}$ . AJUSTES DO ESPECTROSCÓPIO ÓPTICO

- 1. Para ajustar o foco do telescópio, utilize um objeto ou sinal localizado em uma posição distante do espectroscópio óptico (por exemplo, use a lousa ou uma das paredes da sala).
- 2. Ajuste o foco do retículo formado por dois fios de cabelo em forma de cruz.
- 3. Teste o ajuste realizado verificando se há o problema de paralaxe movendo a cabeça para a direita e para a esquerda olhando através do telescópio. Se notar qualquer deslocamento relativo entre o objeto focalizado e o retículo repita os dois itens anteriores até suprimir completamente este problema.
- 4. Para ajustar o colimador, alinhe o telescópio em sua direção, sem colocar a rede de difração. Observe a fenda através do telescópio. Regule a posição da fenda, movendo-a lentamente para frente ou para trás, até que ela fique focalizada. Não mexa no ajuste do foco do telescópio.
- 5. Regule a abertura da fenda para um pouco mais que a espessura do retículo em forma de  $crii7$
- 6. Para acertar o zero da escala angular, alinhe a fenda exatamente sobre o traço vertical do retículo. Acerte o zero do goniômetro soltando o parafuso que trava a base giratória. Em seguida, volte a travar a base apertando o parafuso.

## **III. ESPECTRO DO ÁTOMO DE MERCÚRIO**

1. Coloque a lâmpada de mercúrio acesa em frente à fenda. Ajuste a posição da lâmpada para fornecer a máxima intensidade de luz. Verifique o ajuste da posição da cruz de referência e o ajuste do foco obtido anteriormente.

**ALERTA DE PERIGO:** Jamais remova o filtro de proteção contra a radiação ultravioleta, existente na abertura da caixa da lâmpada de mercúrio, nem a sua tampa.

- 2. Coloque a rede de difração pegando-a sempre pela borda para não marcar a sua superfície. A seta indicativa da direção dos sulcos deve ficar na vertical. A rede de difração deve ser posicionada com a sua face perpendicular ao eixo do colimador. Na primeira etapa, o ajuste deve ser feito visualmente, destravando a plataforma, e colocando a rede na posição que julgue ser a melhor possível.
- 3. Meça a posição angular e respectivas incertezas de cada uma das raias de primeira ordem emitidas pela lâmpada de mercúrio. Note que o goniômetro é composto por duas escalas. A escala fixa a base superior é fornecida em minutos ( $1^{\circ}$  = 60 minutos), enguanto a escala fixa a base inferior é fornecida em graus. Caso tenha dúvida para realizar a leitura angular, consulte o professor.

*Para garantir que a posição do ângulo zero do instrumento foi covenientemente ajustada, meça a posição angular de uma das raias girando o telescópio no sentido oposto. Caso a leitura angular seja diferente, dentro da incerteza, ajuste a posição da rede de difração até que o problema seja sanado.* 

- 4. Complete a tabela 1, anotando os valores de  $\theta_i$  (i = 1, 2 ou 3). Cada componente da equipe deve realizar a medida uma vez. Anote, na última coluna, o valor médio dos ângulos observados  $(\theta_{\text{ex}})$  para cada cor.
- *5.* Vamos assumir que as flutuações estatísticas das medidas dos ângulos são muito menores que a incerteza do instrumento e, portanto, podem ser desprezadas. Portanto,  $\sigma_{\theta} = \sigma_{inst}$ , onde  $\sigma_{inst}$  representa a incerteza associada à precisão do instrumento. De acordo com as características do espectroscópio utilizado, avalie a incerteza associada à precisão do instrumento (leitura da escala):  $\sigma_{\theta}$  = \_\_\_\_\_\_\_.

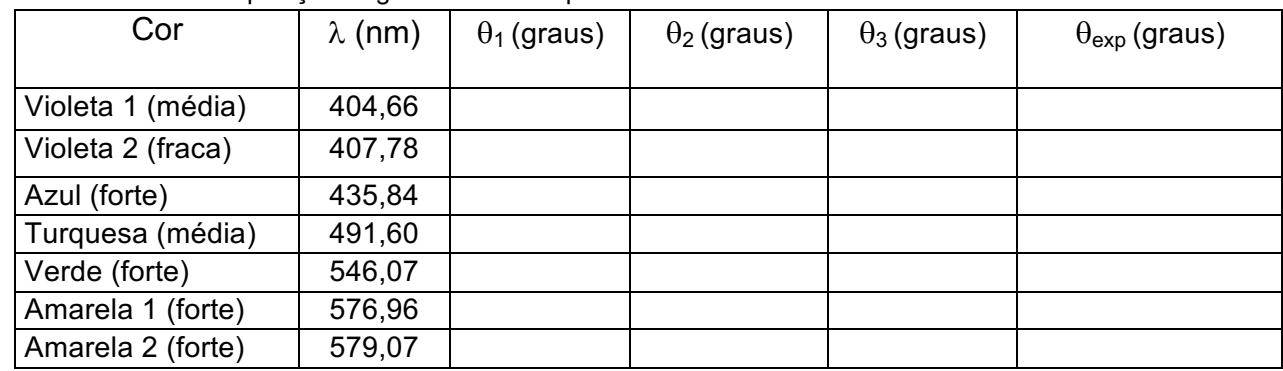

Tabela 1. Medida da posição angular com a lâmpada de mercúrio.

6. Com o auxílio do Origin, construa um gráfico de **"**l **vs sen(**q**exp)"**, considerando explicitamente as incertezas em "sen $(\theta_{\text{exo}})$ ". As incertezas associadas aos comprimentos de onda são tipicamente muito pequenas, e podem ser desprezadas. Para determinar as incertezas associadas a "sen $(\theta_{\text{exo}})$ ", utilize a relação abaixo:

 $\sigma^2_{sen(\theta)} =$  $\int dsen(\theta)$  $d\theta$  $\vert$ <sup>2</sup>  $\sigma_\theta^2$  $\sigma_{sen(\theta)} = \cos(\theta)\sigma_{\theta}$ ; *sendo*  $\sigma_{\theta}$  *dado em radianos.* 

Faça um ajuste linear aos dados para obter uma reta de calibração:  $\lambda = a + b$  sen( $\theta_{exp}$ )

**a** =  $\frac{1}{2}$ , **b** =  $\frac{1}{2}$  ( ).

7. Segundo o fabricante, a rede de difração tem  $\delta$  = \_\_\_\_\_ linhas/mm. Lembrando que a constante da rede **d** corresponde ao inverso de  $\delta$ :

 $d =$  ( ).

- 8. Sabendo que o ângulo de cada feixe luz desviado por uma rede de difração se relaciona ao comprimento de onda por  $\lambda$ **= d·sen(θ)**, responda:
	- a) O coeficiente linear da reta deveria ser compatível com que valor?
	- b) O coeficiente angular da reta deveria ser compatível com que valor?
	- c) Os resultados obtidos por seu grupo atendem a tais expectativas? Justifique.

IMPRESSÃO DO GRÁFICO. Antes de imprimir o gráfico, mude as legendas dos eixos X e Y para sen( $\theta_{exp}$ ) e  $\lambda$ , indicando as unidades quando necessário. Mande imprimir o gráfico uma vez, e em seguida anexe-o ao guia. Para facilitar a identificação, indique claramente no gráfico os nomes dos membros da equipe.

## **IV. MEDIDA DO ESPECTRO DO ELEMENTO A SER DETERMINADO**

- 1. Substitua a lâmpada de mercúrio pela lâmpada que contém o elemento a ser determinado.
- 2. Identifique as linhas espectrais e preencha a tabela 2. As incertezas associadas aos valores de  $\theta$  devem ser representadas na tabela. Novamente, cada membro da equipe deve realizar a medida uma vez.

3. Use a reta de calibração obtida anteriormente para determinar os valores de  $\lambda$ correspondentes a cada linha observada com a lâmpada que contém o elemento a ser determinado. Complete a última coluna da tabela 2. Utilize fórmulas de propagação para encontrar a incerteza associada ao valor do comprimento de onda de cada cor observada no espectro. Novamente, considere  $\sigma_{\theta} = \sigma_{inst.}$ 

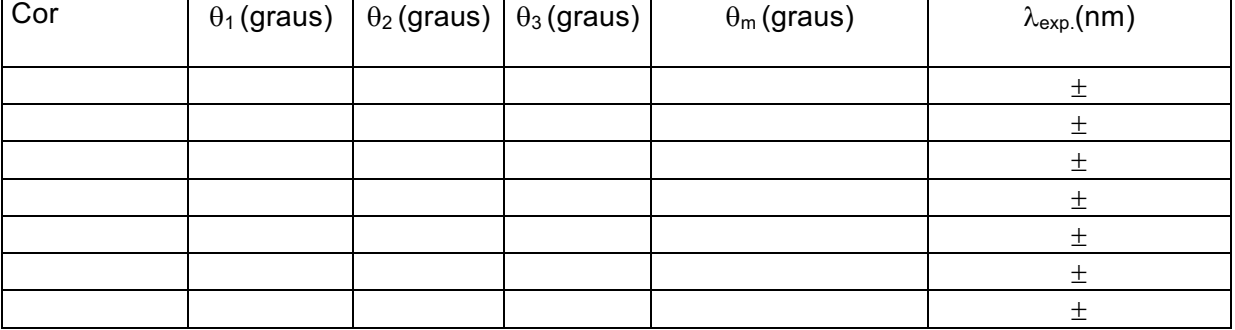

Tabela 2. Medida da posição angular e comprimento de onda com a lâmpada desconhecida.

Tabela 3. Valores de  $\lambda$  (nm) na região do visível para diferentes elementos. Para mais informações, acesse https://www.nist.gov/pml/handbook-basic-atomic-spectroscopic-data.

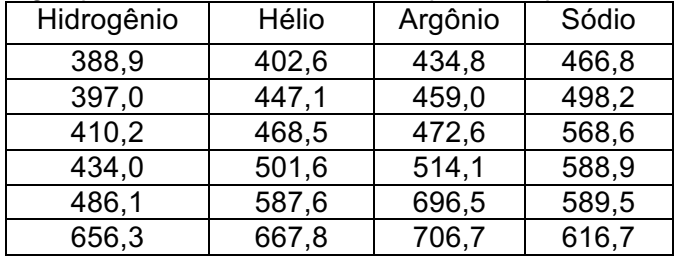

- 4. Com o auxílio da tabela 3, responda:
	- (a) Qual é o elemento atômico presente na lâmpada?
	- (b) Os resultados indicam que o elemento atômico presente na lâmpada pode ser compatível com mais de um elemento fornecido na tabela 3?

 $\mathcal{L}_\text{max}$  , and the contract of the contract of the contract of the contract of the contract of the contract of the contract of the contract of the contract of the contract of the contract of the contract of the contr  $\_$ 

(c) Em caso afirmativo, o que sugere para contornar esse problema?\_\_\_\_\_\_\_\_\_\_\_\_\_\_\_\_\_\_\_\_

## **REFERÊNCIAS**

"*Apostila do curso Física para Engenharia IV*", IFUSP (2014).

*"Apostila do curso Introdução à Espectroscopia"*, W. M. Pontuschka e C. S. M. Partiti, IFUSP (1998-99)

*"Introduction to Atomic Spectra"*, H. E. White, (1934)

*"Cosmos"*, Livraria e Ed. Francisco Alves, Carl Sagan (1984).